# **5 Escolha do conjunto básico de freqüências de análise para o SASSI2000**

#### **5.1. Estratégia**

Buscando-se uma escolha eficiente de localização das freqüências de análise para utilização do programa SASSI sem auxílio de outro programa para definição das freqüências naturais do sistema, estuda-se um modelo similar ao do capítulo anterior, porém, com uma camada de terreno de 0,5 metros em rocha, sobre o semi-espaço também rochoso dividido em 10 camadas horizontais, Figura 5.1.

Como sugerido no manual do SASSI, faz-se a análise com freqüências igualmente espaçadas para definição das freqüências naturais do sistema. Esse número de freqüências é variado de 20 em 20 até 100 freqüências, número máximo de freqüências que podem ser fornecidas para o programa, para definição de um número satisfatório de freqüências para uma primeira análise.

As conclusões são tiradas analisando-se as funções de transferência em aceleração fornecidas pelo programa. Essas funções de transferência, como já visto, são transferências do ponto de controle ao nó da estrutura onde está sendo solicitada a resposta. As funções de transferência a que se tem acesso já são as interpoladas. Como mencionado no Capítulo 3, o programa calcula os valores de aceleração para as freqüências de análise fornecidas e as demais freqüências são interpoladas com base na resposta de um sistema com dois graus de liberdade.

Avalia-se o intervalo de discretização mais conveniente para a faixa de frequência de 0,3...30*Hz* de modo a ser obtida uma boa aproximação na localização das freqüências naturais do sistema solo-estrutura e, em conseqüência, no cálculo das funções de transferência. E, verifica-se o efeito de pequenas variações dos valores das freqüências de análise fornecidas nos valores obtidos das freqüências naturais do sistema.

Finalizando, é sugerido um roteiro para definição das freqüências de análise e, para consolidação do mesmo, faz-se a análise de duas estruturas, uma superficial e outra enterrada, que são o prédio do reator de Angra 3 e a caixa de coleta de água de serviço de Angra 1.

# **5.2. Modelo**

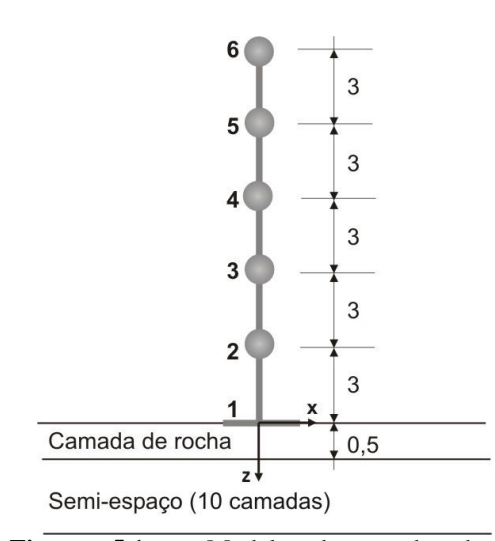

O modelo utilizado é constituído de uma haste de 15m de extensão, com cinco massas translacionais segundo a direção x, de 12600 t cada, dispostas a cada três metros, conforme Figura 5.1.

A haste é modelada com cinco elementos de viga com as propriedades apresentadas na Tabela 5.1.

**Figura 5.1** – Modelo de estudo: haste superficial com cinco massas translacionais na direção x.

São restritos os movimentos translacionais dos nós segundo y e z e as rotações em torno dos eixos x e z. No nó de interação as translações são liberadas, sendo restritas as rotações.

O terreno é modelado por uma camada de rocha de 0,5 m de espessura sobre um semi-espaço também de rocha com dez camadas horizontais. As propriedades da rocha também são apresentadas na Tabela 5.1.

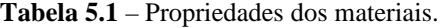

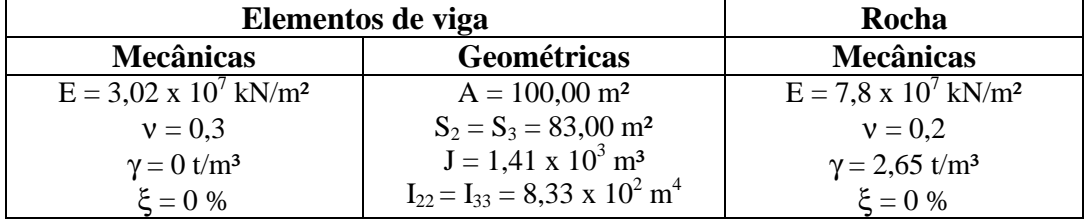

#### **5.3. Programa de ensaios**

**A**nalisa-se a estrutura diretamente com o programa SASSI2000 utilizando-se 100, número máximo permitido, 80, 60, 40 e 20 freqüências de análise, igualmente espaçadas, cobrindo um intervalo de 0,05 a 48 Hz. A frequência máxima de 48 Hz é escolhida sendo menor que  $1/(2\Delta t)$  devido a peculiaridades com a transformada de Fourier.

Depois de verificar o número de freqüências que fornece resultados satisfatórios, ou seja, que apresentam valores de freqüências naturais condizentes com as reais, faz-se novamente a análise da estrutura, porém só com as freqüências de pico indicadas na função de transferência, para esse número de freqüências de análise, e mais três freqüências igualmente espaçadas entre eles, como sugere o manual.

Buscando-se compreender melhor o problema de interpolação, estuda-se a variação da quantidade de freqüências de análise indicadas entre as freqüências de pico.

Faz-se a comparação da função de transferência obtida utilizando-se as freqüências naturais apresentadas pelo SASSI2000, com 100 freqüências de análise, mais três freqüências igualmente espaçadas entre elas, (SI+3), com a função obtida ao se fornecerem as freqüências naturais encontradas com a análise da estrutura no SAP2000, com base fixa, mais três igualmente espaçadas entre elas, (SAP+3).

Por fim, elabora-se o roteiro para definição das freqüências de análise com a utilização exclusiva do programa SASSI, consolidando-o nos dois exemplos descritos a seguir:

*1) Prédio do Reator de Angra 3:* Estrutura superficial, sem infra-estrutura e sem solo escavado, com 170 nós, sendo 69 de interação, modelada com 59 elementos de viga, 2 elementos de mola e 88 elementos sólidos 3D. Com um sítio constituído de uma camada de 1,0 m de espessura de rocha mais 10 camadas de semi-espaço de mesmo material. O peso unitário do solo é de 26,5 kN/m<sup>3</sup>, a velocidade da onda S  $(V<sub>S</sub>)$  é de 1924,029 m/s com um coeficiente de

amortecimento ( $\xi_{VS}$ ) de 2% e da onda P (V<sub>P</sub>) é 3599,528 m/s com um coeficiente de amortecimento (ξ<sub>VP</sub>) de 1%. O campo livre é modelado com ondas SV incidindo a 0º. O movimento de controle é na direção x e o ponto de controle no centro da estrutura (coordenadas x e y igual a 0) e no topo da camada, ou seja, na superfície. Os modelos estruturais do prédio do reator e da sua base são apresentados nas Figuras 5.2 e 5.3, respectivamente.

*2) Caixa Coletora de Serviços de Angra1:* Estrutura de concreto, parcialmente enterrada, com 441 nós, sendo 315 de interação. Modelada com 268 elementos de placa, representando as paredes e a infra-estrutura, e 34 elementos de viga, representando a cobertura. A água contida na caixa é representada como massa concentrada. O solo escavado é modelado com 192 elementos sólidos 3D. O sítio é constituído de 20 camadas de solo com espessura e propriedades variáveis, apresentadas na Tabela 5.2, mais 10 camadas de semi-espaço de solo com peso unitário de 26,5 kN/m³, VS de 1924,029 m/s com ξVS de 2% e VP de 3599,528 m/s com ξVP também de 2%. O campo livre é modelado com ondas SH incidindo a 0º. O movimento de controle é na direção y e o ponto de controle na extremidade inferior da estrutura (coordenadas x e y igual a 0), no topo da 5ª camada de solo, Figura 5.4.

| $N^{\rm o}$              | <b>Espessura</b> | r                    | $\mathbf{V_{S}}$ | $\mathbf{V}_{\mathbf{P}}$ | $x_{VS}$         | $x_{VP}$         |  |  |  |  |
|--------------------------|------------------|----------------------|------------------|---------------------------|------------------|------------------|--|--|--|--|
| camada                   | (m)              | (kN/m <sup>3</sup> ) | (m/s)            | (m/s)                     |                  |                  |  |  |  |  |
| 1                        | 0.95             | 18.5                 | 72.23            | 143.4                     | 0.05             | 0.05             |  |  |  |  |
| $\mathfrak{2}$           | 0.95             | 18.5                 | 72.23            | 143.4                     | 0.05             | 0.05             |  |  |  |  |
| 3                        | 0.95             | 18.5                 | 84.83            | 168.41                    | 0.06             | 0.06             |  |  |  |  |
| $\overline{\mathcal{L}}$ | 0.95             | 18.5                 | 84.83            | 168.41                    | 0.06             | 0.06             |  |  |  |  |
| 5                        | 1.1              | 18.5                 | 88.58            | 1524                      | 0.07             | 0.07             |  |  |  |  |
| 6                        | 1.1              | 18.5                 | 88.58            | 1524                      | 0.07             | 0.07             |  |  |  |  |
| $\boldsymbol{7}$         | $\overline{2}$   | 18.5                 | 88.96            | 1524                      |                  | 0.08             |  |  |  |  |
| $8\,$                    | $\overline{2}$   | 18.5                 | 89.76            | 1524                      | 0.08             | 0.08             |  |  |  |  |
| 9                        | $\mathbf{2}$     | 18.5                 | 90.53<br>1524    |                           | 0.08             | 0.08             |  |  |  |  |
| 10                       | $\overline{2}$   | 18.5                 | 92.1             | 1524                      | 0.08             | 0.08             |  |  |  |  |
| 11                       | $\overline{2}$   | 18.5                 | 93.8             | 1524                      |                  | 0.08             |  |  |  |  |
| 12                       | $\overline{2}$   | 18.5                 | 94.58            | 1524                      |                  | 0.08             |  |  |  |  |
| 13                       | $\mathbf{1}$     | 18.5                 | 95.58            | 1524                      | 0.09             | 0.09             |  |  |  |  |
| 14                       | $\overline{2}$   | 19                   | 112.79           | 1524                      | 0.08             | 0.08             |  |  |  |  |
| 15                       | $\overline{2}$   | 19                   | 115.15           | 1524                      | 0.08             | 0.08             |  |  |  |  |
| 16                       | $\mathbf{2}$     | 20.5                 | 151.8            | 1524                      | 0.1              | 0.1              |  |  |  |  |
| 17                       | $\overline{c}$   | 20.5                 | 149.72           | 1524                      | 0.1              | 0.1              |  |  |  |  |
| 18                       | $\overline{2}$   | 20.5                 | 147.51           | 1524                      | 0.1              | 0.1              |  |  |  |  |
| 19                       | 4.5              | 24                   | 1580.64          | 3290.37                   | $\boldsymbol{0}$ | $\boldsymbol{0}$ |  |  |  |  |
| 20                       | 4.5              | 24                   | 1579.53          | 3288.05                   | $\boldsymbol{0}$ | $\boldsymbol{0}$ |  |  |  |  |

**Tabela 5.2 -** Dados de entrada do solo no módulo SITE1

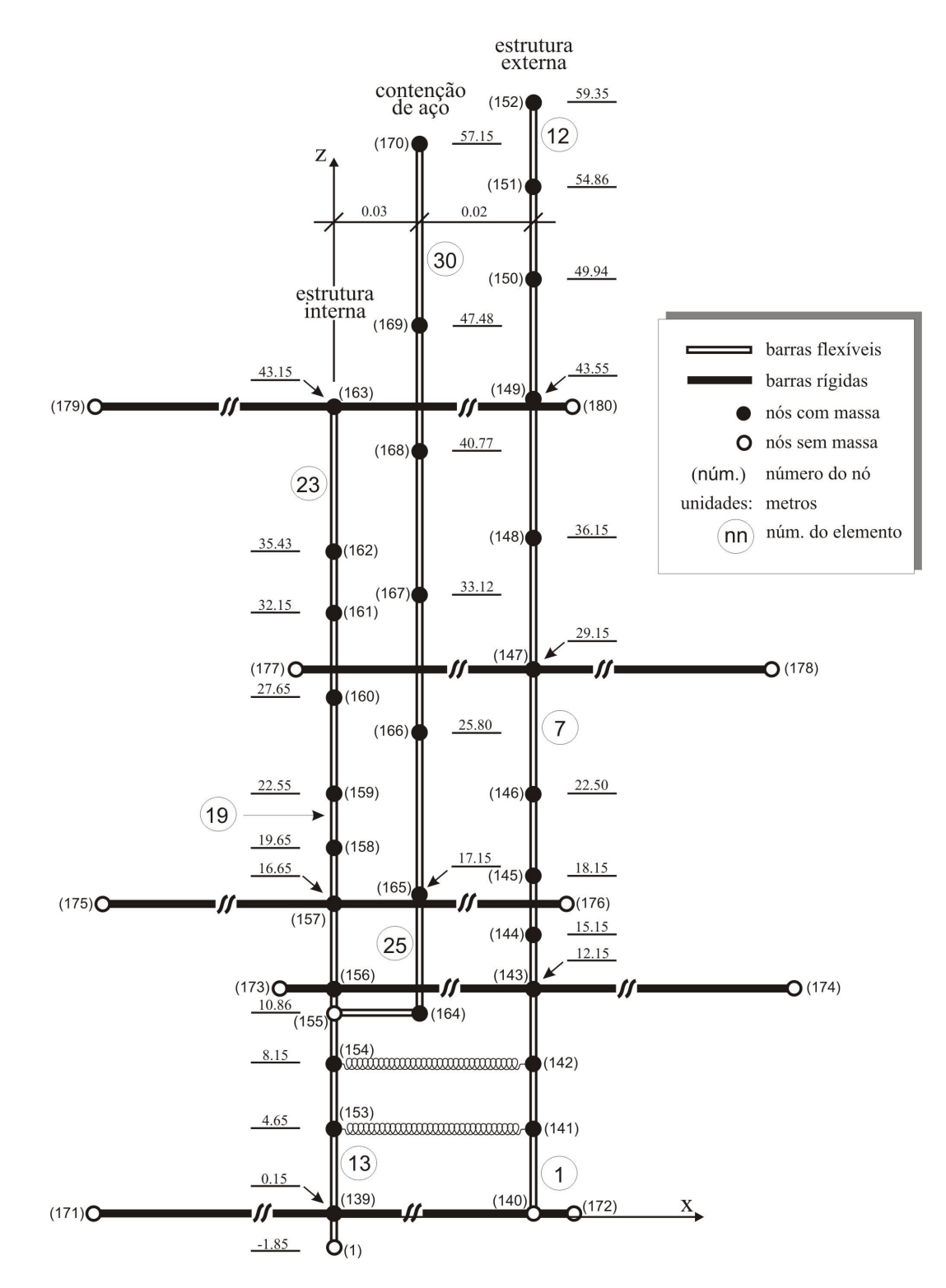

**Figura 5.2 –** Modelo estrutural do reator de Angra 3. Fonte: Sampaio, 1999.

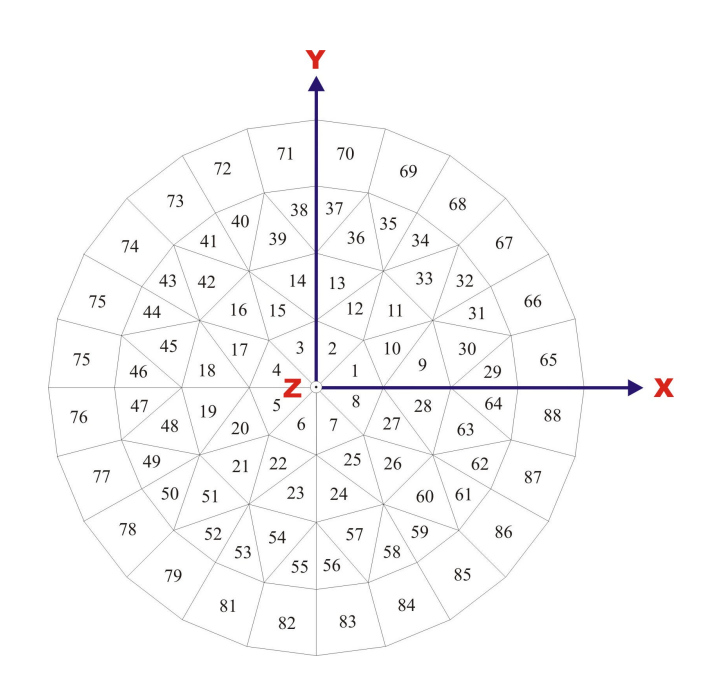

**Figura 5.3 –** Modelo da base do reator de Angra 3. Fonte: Sampaio, 1999.

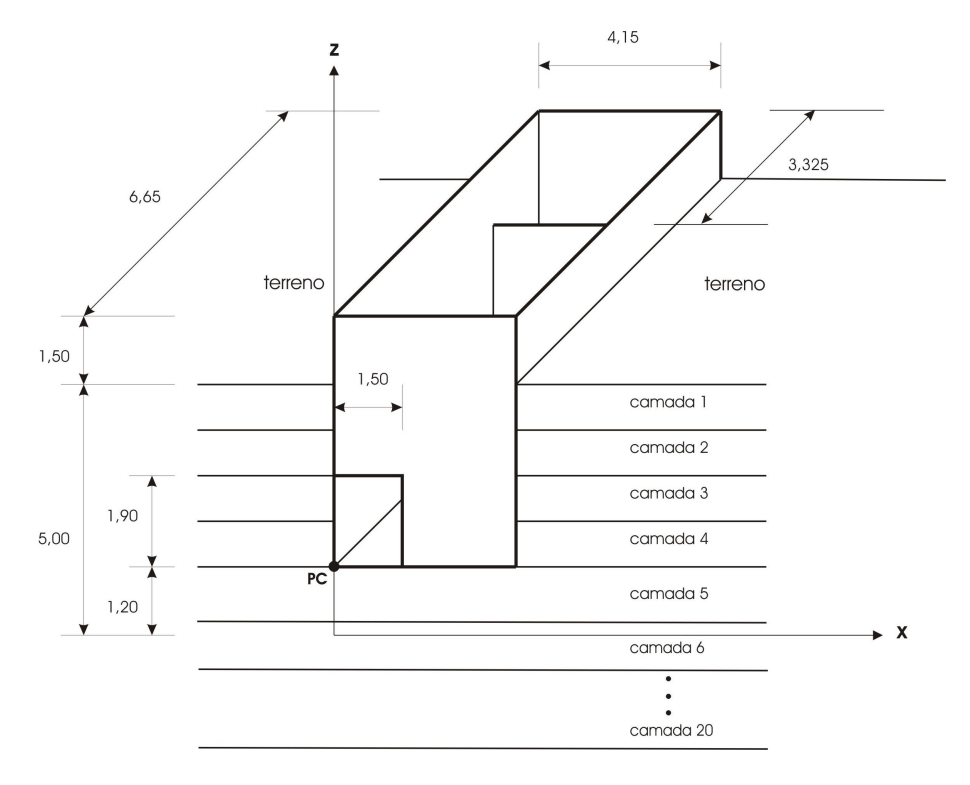

**Figura 5.4 –** Modelo da caixa coletora de serviços de Angra 1.

## **5.4. Apresentação e análise dos resultados**

Nas Tabelas 5.3 a 5.7 apresentam-se as relações das freqüências de pico obtidas com os vários conjuntos de freqüências de análise em relação ao conjunto de 100 freqüências, para cada nó da estrutura e para cada modo de vibração, ou seja, cada pico da função de transferência. Na seqüência apresentam-se duas funções de transferência para a direção x obtidas com o conjunto de 20 freqüências de análise nos nós 4, Figura 5.5, e 3, Figura 5.6.

Observa-se que se consegue uma boa definição das freqüências naturais da estrutura, picos das funções de transferência, com até 40 freqüências igualmente espaçadas.

**Tabela 5.3** - Relações de freqüências de análise para o nó 6

| Modo |            | $f_{0i}SI_{100}$ |        |          |        |        |  |  |  |
|------|------------|------------------|--------|----------|--------|--------|--|--|--|
|      | 100        | 80               | 60     | 40       | 20     |        |  |  |  |
|      |            | ι,∪              | 1,0125 | 1,0125   | 1,025  | 3,8184 |  |  |  |
|      | <b>U.L</b> | U, L             | 1,0    | 1.0      | 1,0    | 12,123 |  |  |  |
|      |            | $1{,}0$          | 1.0    | 0.1      | υ.     | 27,158 |  |  |  |
|      |            | U, L             | 1.0    | 0,9988   | 0,9976 | 39,520 |  |  |  |
|      |            | IJ,U             | 1.0    | $_{1,0}$ | 0.9970 | 47,491 |  |  |  |

Sendo 
$$
RF_i = \frac{f_{0_i} SI}{f_{0_i} SI_{100}}
$$

Onde: *RF<sup>i</sup>* - relação de freqüências de análise do modo i,

*f SI* <sup>0</sup>*<sup>i</sup>* - freqüência do modo i fornecida pelo SASSI2000

 $f_{0_i} S I_{100}$  - freqüência do modo i fornecida pelo SASSI2000 para 100

freqüências de análise.

**Tabela 5.4** - Relações de freqüências de análise para o nó 5.

| Modo |            | $f_{0i}SI_{100}$ |            |        |        |        |  |
|------|------------|------------------|------------|--------|--------|--------|--|
|      | <b>100</b> | 80               | 60         | 40     | 20     |        |  |
|      | 0.1        | U.L              | 1,0125     | 1,0125 | 1,0250 | 3,8184 |  |
|      | $.0 \cdot$ | U.L              | 1,0        | 1.0    | 0,9882 | 12,123 |  |
|      | $1,0^+$    | <b>U.L</b>       | <b>U.L</b> | 1.0    | 1,0    | 27,158 |  |
|      | 0,1        | υ.ι              | 1,0        | 1.0    |        | 39,473 |  |
|      | 0,1        |                  |            | 1,0    | 0.9990 | 47,491 |  |

| Modo |          |     |        |        |        |                  |
|------|----------|-----|--------|--------|--------|------------------|
|      | 100      | 80  | 60     | 40     | 20     | $f_{0i}SI_{100}$ |
|      | 0.1      | U.I | 1,0125 | 1,0125 | 1,0125 | 3,8184           |
|      | 0.1      | U.L | 1.U    | 1.0    | υ.     | 12,123           |
|      | L.O      | U.L |        | 1.0    |        | 27,158           |
|      | 1.0      | U.L | 1.0    | 1.0    | 1,0048 | 39,473           |
|      | $_{1,0}$ |     |        | 1,0    | ,0010  | 47,491           |

**Tabela 5.5** - Relações de freqüências de análise para o nó 4

**Tabela 5.6** - Relações de freqüências de análise para o nó 3

| Modo |                  |     |        |         |        |                  |
|------|------------------|-----|--------|---------|--------|------------------|
|      | 100              | 80  | 60     | 40      | 20     | $f_{0i}SI_{100}$ |
|      | 1,0              | 1,0 | 1,0125 | 1,0125  | 1,0125 | 3,8184           |
|      | $1,0^+$          | 1,0 | 1.0    | 1.0     | 1,0    | 12,123           |
| $3*$ | 1,0 <sup>1</sup> | 1,0 | 1,0018 | 1,0018  |        | 27,158           |
|      | 0.1              | 1,0 | 1,0    | 1,0     | 1,0048 | 39,473           |
|      | 1,0              | U.I | 1,0    | $1{,}0$ | 1,0010 | .49 <sup>°</sup> |

\* ver Figura 5.6 – função de transferência.

**Tabela 5.7** - Relações de freqüências de análise para o nó 2

| Modo |     |          |         |     |        |                  |
|------|-----|----------|---------|-----|--------|------------------|
|      | 100 | 80       | 60      | 40  | 20     | $f_{0i}SI_{100}$ |
|      | 1.U | 1,0      | 1,0125  | 1,0 | 1,0250 | 3,8184           |
|      |     | $\cup$ . | $1.0\,$ |     | J.U    | 12,123           |
|      |     | 1.0      | 1,0     | 1,0 | υ.ι    | 27,158           |
|      | U.L | $1{,}0$  | 1,0     | 1.0 | 1,0024 | 39,473           |
|      |     | $1{,}0$  | $1{,}0$ | 1,0 | 0.9940 | .49 <sub>i</sub> |

Com 20 freqüências não se conseguem respostas satisfatórias para todos os nós, pois para alguns nós surgem outras freqüências de pico, Figura 5.5, e para outros há o desaparecimento dessas, Figura 5.6.

A omissão da terceira freqüência natural, na Figura 5.6, é devida à configuração do terceiro modo de vibração que apresenta ordenada nula correspondente ao nó 3, como pode ser visto na Figura 5.7. Essa figura apresenta os modos de vibração obtidos com o modelo de base fixa no SAP2000, com a simulação, no SAP2000, do terreno por uma mola no nó 1 e os modos obtidos com a utilização do SASSI2000.

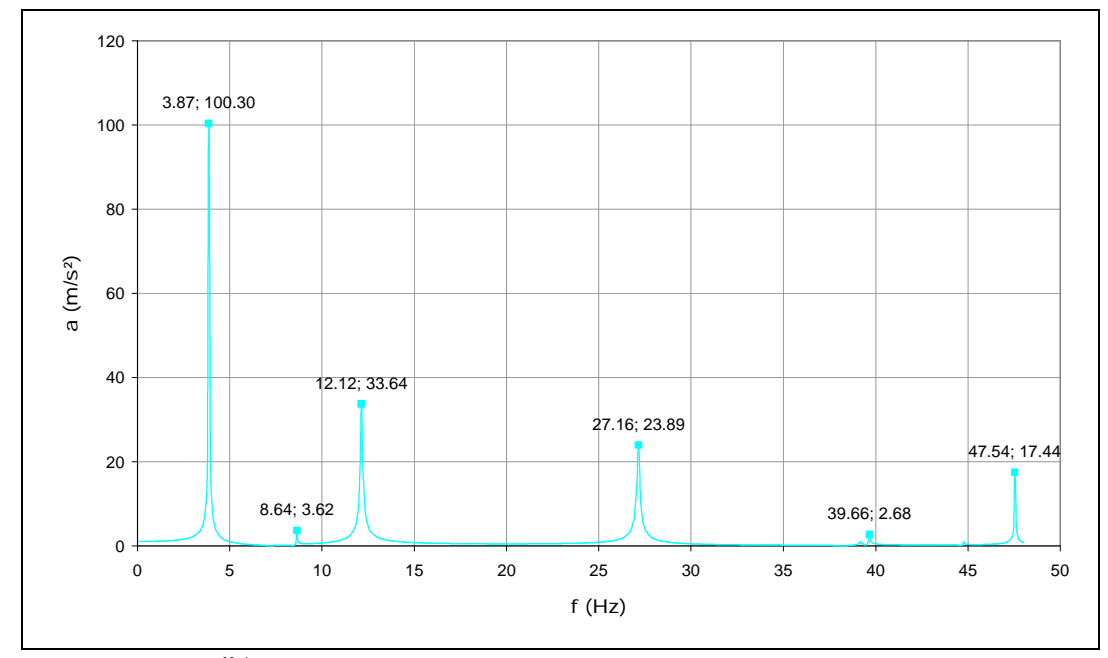

Figura 5.5 –  $FT\ddot{u}$ 4 com 20 frequências de análise.

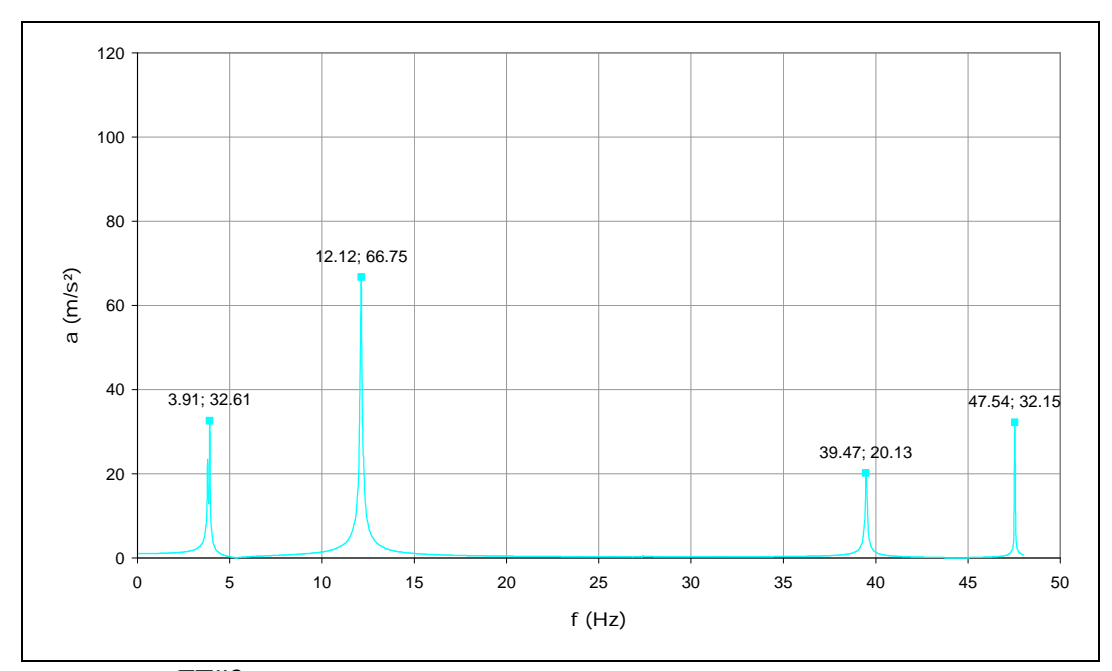

**Figura 5.6** FTü3 com 20 frequências de análise.

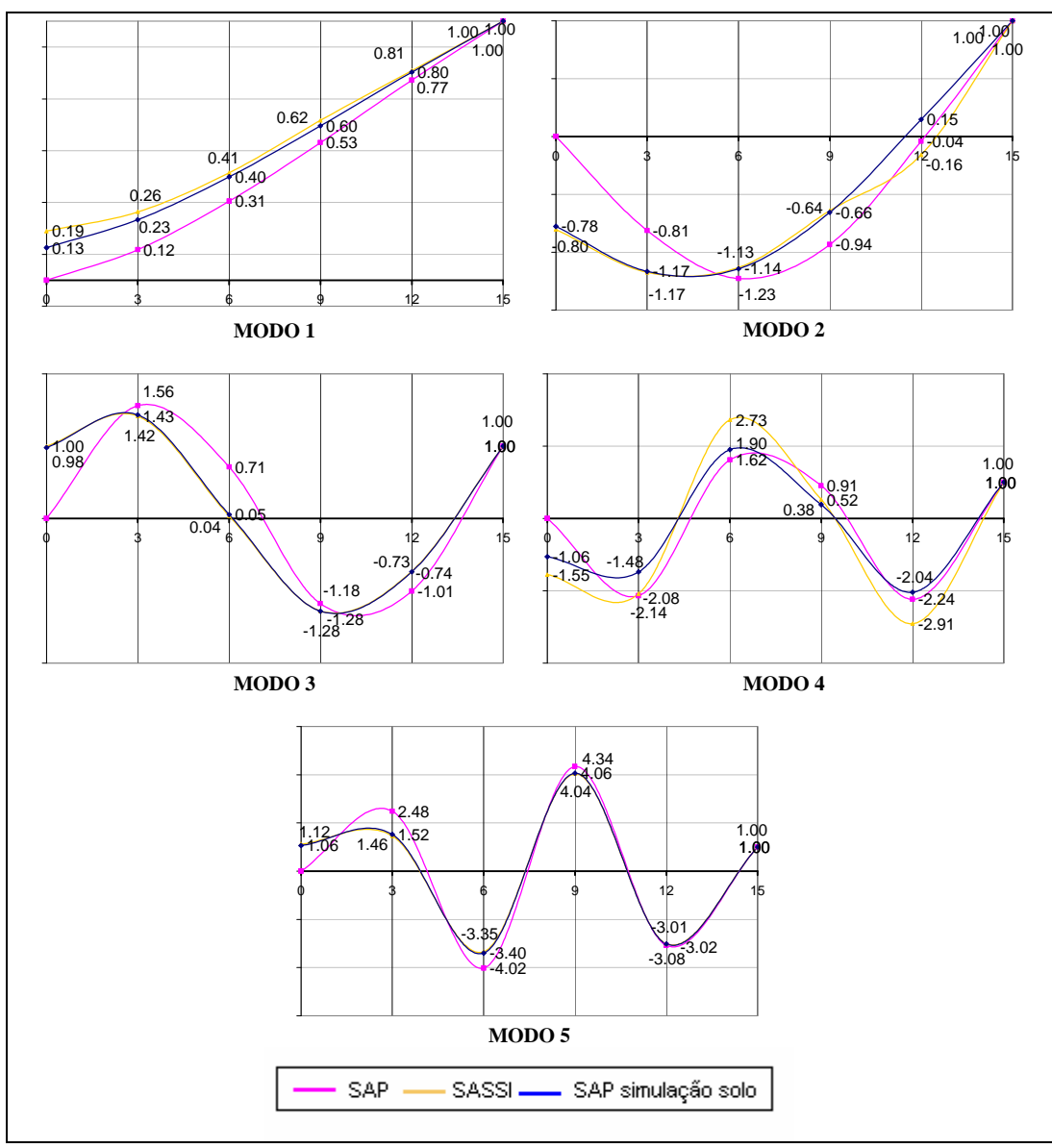

**Figura 5.7 -** Configuração modal do modelo apresentado na Figura 5.1**.**

Apesar das amplitudes dos picos das funções de transferência serem diferentes, para cada conjunto de freqüências de análise, a freqüência na qual os picos ocorrem é a mesma, ou praticamente igual. Sendo assim, podem-se definir as freqüências principais utilizando-se 40 freqüências de análise igualmente espaçadas. Depois, faz-se a análise final, para acertar as amplitudes, com as freqüências principais e mais três igualmente espaçadas entre cada uma delas, como indicado no manual.

Demonstra-se, agora, a influência da quantidade de freqüências indicadas entre picos. A Figura 5.8 apresenta a função de transferência quando indicada somente uma freqüência de análise entre os picos, (SI+1e), comparada com a obtida com três freqüências entre os picos encontrados pelo SASSI, (SI+3).

Observa-se que, apesar das freqüências principais ficarem marcadas, a função de transferência comporta-se de maneira indesejada e podem surgir outros picos que não correspondem às freqüências naturais do sistema. Já para o caso de três freqüências de análise entre cada intervalo, ou seja, entre picos, observa-se que a solução flui naturalmente.

Na Figura 5.9 mostra-se a conseqüência de não se indicar freqüência alguma entre picos, (SI+0), não se indicar freqüências de análise entre os primeiro e segundo picos e entre os terceiro e quarto picos, (SI+3\_0), e entre os primeiro e segundo, terceiro e quarto e quarto e quinto picos, (SI+3\_n), comparados com o caso (SI+3). Pode-se perceber que é temerário não indicar freqüência alguma entre picos, principalmente nos primeiros intervalos onde as freqüências principais são mais próximas. A função de transferência pode, além de não se comportar da maneira desejada, criar outros picos e deslocar os picos existentes. No caso onde não foram indicadas freqüências de análise entre os primeiro e segundo picos e entre os terceiro e quarto picos, observa-se que para o primeiro intervalo sem freqüência, como elas são próximas, a função de transferência se comporta de forma indesejada criando, inclusive, um pico inexistente, como no caso (SI+3n). Já no segundo intervalo sem freqüências os picos são preservados, porém a função de transferência aumenta um pouco. E, quando não indicadas freqüências entre os primeiro e segundo, terceiro e quarto e quarto e quinto picos, para o primeiro intervalo sem freqüências, o comportamento é o mesmo do caso (SI+3\_0), e no segundo e terceiro intervalos sem freqüências a quarta freqüência principal fica deslocada e ampliada e a última freqüência natural não fica marcada.

Assim, independente da quantidade de frequências ( $\geq 1$ ) colocadas entre duas freqüências principais, a localização dos picos dessas é preservada ainda que surjam outros picos e variem as amplitudes. Essas variações são sentidas principalmente na freqüência mais baixa.

Finalizando, apresenta-se, na Figura 5.10, a comparação da função de transferência obtida utilizando-se as freqüências naturais apresentadas pelo SASSI2000 com 100 freqüências de análise mais três freqüências igualmente espaçadas entre elas, (SI+3), com a função obtida ao se fornecerem as freqüências naturais encontradas com a análise da estrutura no SAP2000, com base fixa, mais três igualmente espaçadas entre elas, (SAP+3).

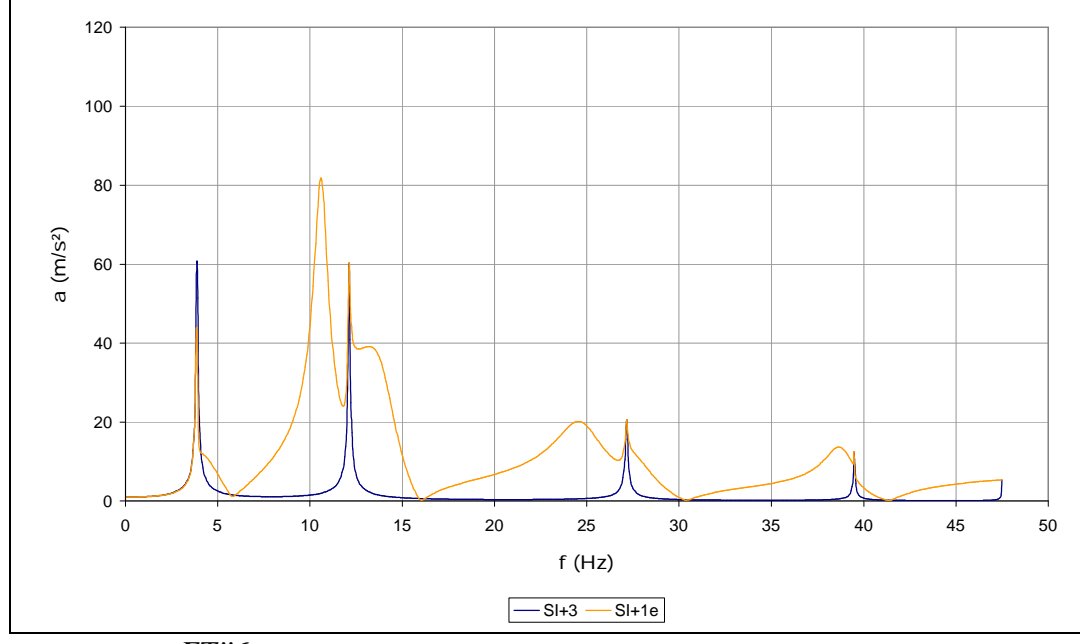

Figura 5.8 – *FTü*6 com variação da quantidade de frequências de análise indicadas em cada intervalo.

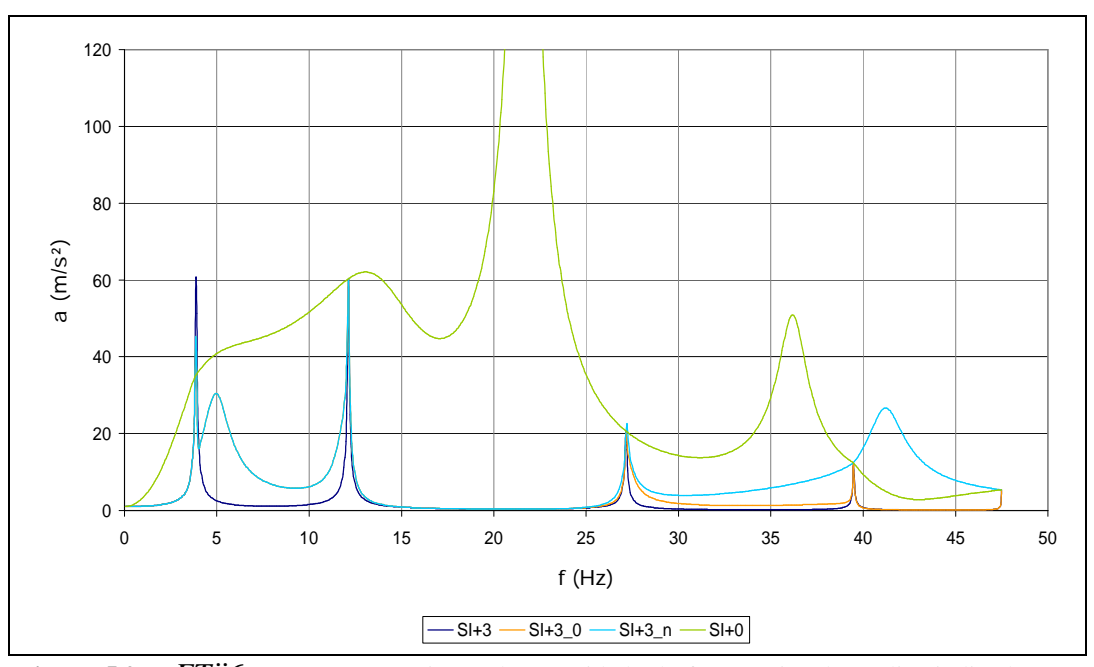

Figura 5.9 – *FTu*O Função com variação da quantidade de frequências de análise indicadas em cada intervalo.

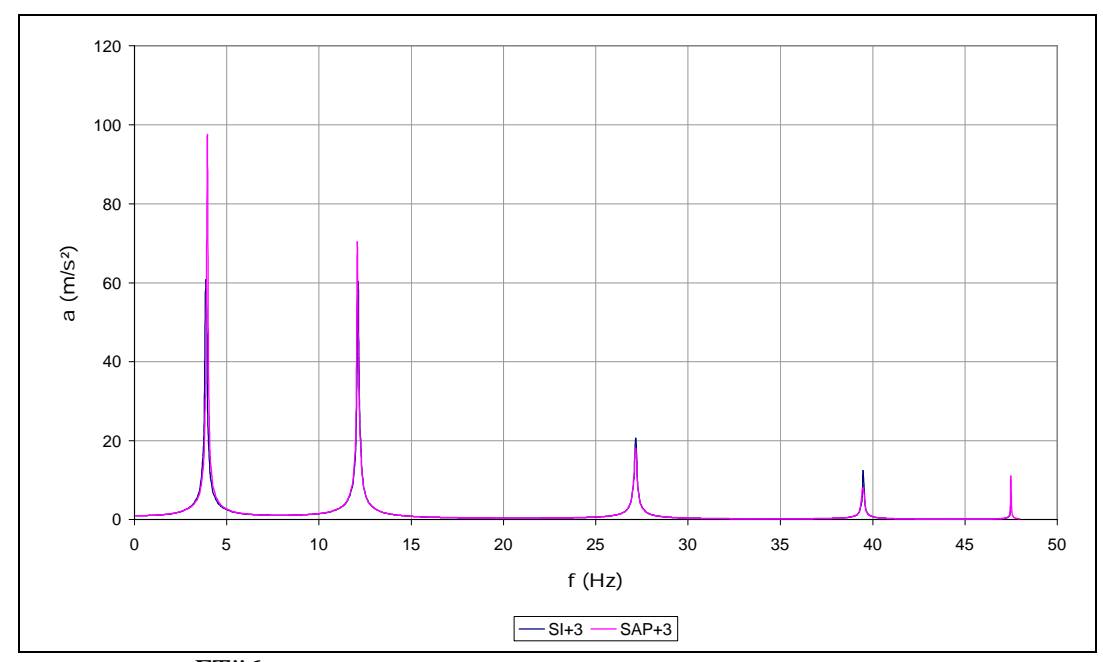

**Figura 5.10** – *FTu*<sup>6</sup> com diferentes frequências naturais.

Observa-se que, apesar das freqüências fornecidas pelo SAP2000 serem maiores (4,19; 15,80; 30,33; 41,08 e 47,92 Hz), em função das diferenças nas fundações dos dois modelos, o SASSI2000 com base nelas reconhece as freqüências naturais da interação solo-estrutura, porém as amplitudes de acelerações são distintas. Assim, mesmo com a utilização das freqüências obtidas com outro programa, para acerto das amplitudes das funções de transferência, deve-se fazer uma nova análise, agora com as freqüências reduzidas.

### **5.4.1. Proposta para roteiro de definição de freqüências no SASSI2000**

A obtenção de um conjunto de freqüências de análise no SASSI2000 para avaliação de uma estrutura, enterrada ou superficial, para solicitação sísmica, pode ser conseguida pelo emprego do roteiro seguinte:

1) Obter o modelo estrutural do sistema a ser analisado, estrutura-fundaçãoterreno.

2) Adotar uma faixa de freqüência de interesse de 0 a 50 Hz, escolhida a partir de:

$$
f_0 = \frac{1}{2 \times \Delta t} = \frac{1}{2 \times 0.01} = 50 Hz
$$

Isto é, considerando-se peculiaridades da transformada rápida de Fourier, o desenvolvimento da densidade de espectro de potência dos sismos e o intervalo *Dt = 0,01 s*, normalmente usado para a discretização dos sismos.

3) Subdividir a faixa de freqüência de interesse em 40 freqüências igualmente afastadas  $(\Delta f \approx 1,25Hz)$  e adotá-las como uma base inicial para o conjunto de freqüências de análise.

4) Calcular a função de transferência de aceleração para dois nós representativos da estrutura – considerar para a excitação a direção do movimento de controle e para a resposta a direção do movimento que se deseja medir, x, y ou z.

5) Verificar a união dos valores das freqüências correspondentes aos picos obtidos nas duas funções de transferência.

6) Acrescentar entre cada duas freqüências de pico, três freqüências igualmente espaçadas e completar assim o conjunto de freqüências de análise.

## **5.4.2. Exemplos de aplicação do roteiro**

As freqüências naturais do Prédio do Reator de Angra, obtidas com 40 freqüências igualmente espaçadas, cobrindo o intervalo até 50 Hz, são 6,05; 7,52; 10,8; 15, 8; 24,3 e 34,2 Hz. Com essas freqüências de pico e mais três freqüências igualmente espaçadas entre elas define-se o novo conjunto de freqüências de análise. Os dois conjuntos de freqüências são apresentados na Tabela 5.8.

**Tabela 5.8 -** Conjuntos de freqüências de análise para o prédio do reator de Angra 3. **Primeiro conjunto – 40 freqüências de análise igualmente espaçadas (40 freq)** NÚMERO DAS FREQUÊNCIAS DE ANÁLISE \*\*\*<br>1 27 53 80 106 132 158 185 1 27 53 80 106 132 158 185 211 237 263 290 316 342 368 394

 421 447 473 499 526 552 578 604 631 657 683 709 735 762 788 814 840 867 893 919 945 972 998 1024 \*\*\* FREQUÊNCIAS DE ANÁLISE EM Hz \*\*\* .0 1.3 2.6 3.9 5.2 6.5 7.7 9.0 10.3 11.6 12.9 14.1 15.4 16.7 18.0 19.3 20.5 21.8 23.1 24.4 25.7 26.9 28.2 29.5 30.8 32.1 33.3 34.6 35.9 37.2 38.5 39.8 41.0 42.3 43.6 44.9 46.2 47.4 48.7 50.0

**Segundo Conjunto – freqüências de picos mais três (SI+3)**

\*\*\* NÚMERO DAS FREQUÊNCIAS DE ANÁLISE \*\*\* 1 32 63 93 124 132 139 147 154 171 188 205 222 247 273 298 323 367 410 454 497 548 599 650 701 \*\*\* FREQUÊNCIAS DE ANÁLISE EM Hz \*\*\* .0 1.6 3.1 4.5 6.1 6.4 6.8 7.2 7.5 8.3 9.2 10.0 10.8 12.1 13.3 14.6 15.8 17.9 20.0 22.2 24.3 26.8 29.2 31.7 34.2

A Figura 5.11 apresenta as funções de transferências, obtidas com os dois conjuntos de freqüências de análise, para o nó 157, estrutura interna do reator. Observa-se que quando fornecidas as freqüências de pico mais três a função fica suavizada, as amplitudes são corrigidas e as freqüências de pico que surgiram por problemas de interpolação desaparecem.

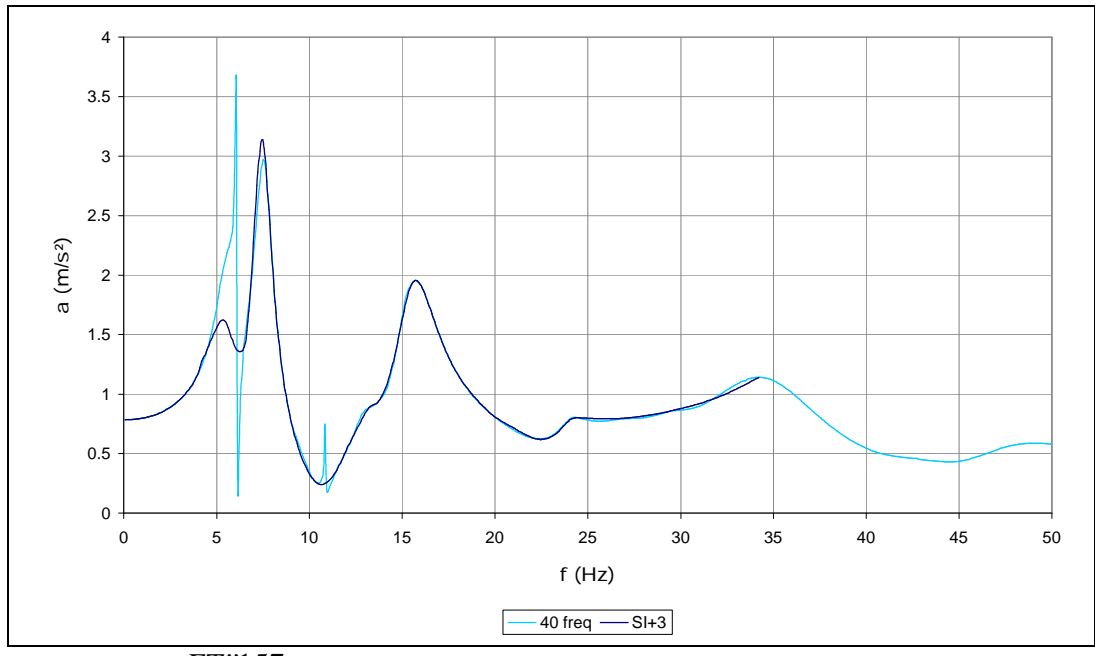

**Figura 5.11 –** *FTü*157, do prédio do reator, para os dois conjuntos de frequências de análise.

Para a Caixa Coletora de Serviço faz-se a análise das funções de transferência nas três direções (x, y e z), primeiramente utilizando 40 freqüências

de análise igualmente espaçadas cobrindo um intervalo até 50 Hz, ou seja, igual ao conjunto "40 freq" utilizado no exemplo do Reator e apresentado na Tabela 5.8. Então, com base nas funções de transferência para o nó 441, extremidade superior oposta ao encontro dos eixos de referência, encontra-se o novo conjunto de freqüências de análise. Como a função de transferência para a direção y apresenta mais freqüências de pico: 5,37; 14,99; 27,34; 28,03 e 34,47 forma-se o novo e definitivo conjunto de freqüências de análise (SI+3 \_ y) com essas freqüências mais três freqüências igualmente espaçadas entre elas, apresentado na Tabela 5.9.

**Tabela 5.9 -** Conjunto final de freqüências de análise para a caixa coletora de Angra 1.

| Segundo Conjunto – frequências de picos para a direção y mais três<br>igualmente espaçadas $(SI+3 y)$ |                                                                            |                                   |  |  |  |     |  |                 |  |
|----------------------------------------------------------------------------------------------------|----------------------------------------------------------------------------|-----------------------------------|--|--|--|-----|--|-----------------|--|
| *** NÚMERO DAS FREQUÊNCIAS DE ANÁLISE ***<br>28<br>574 607 640 673 706                                |                                                                            | 56 83 110 159 209 258 307 370 434 |  |  |  | 497 |  | 560 564 567 571 |  |
| *** FREOUÊNCIAS DE ANÁLISE EM Hz ***<br>28.0 29.6 31.3 32.9 34.5                                      | $.0$ 1.4 2.7 4.1 5.4 7.8 10.2 12.6 15.0 18.1 21.2 24.3 27.3 27.5 27.7 27.9 |                                   |  |  |  |     |  |                 |  |

As Figuras 5.12, 5.13 e 5.14 apresentam as funções de transferência para nó 441, para as direções x, y e z, respectivamente. Observa-se que as freqüências principais e as amplitudes são ajustadas. Também se pode verificar que as diferenças entre os dois conjuntos não foram muitas, uma vez que não existem freqüências principais muito próximas, o que dificulta a análise, como no caso do reator.

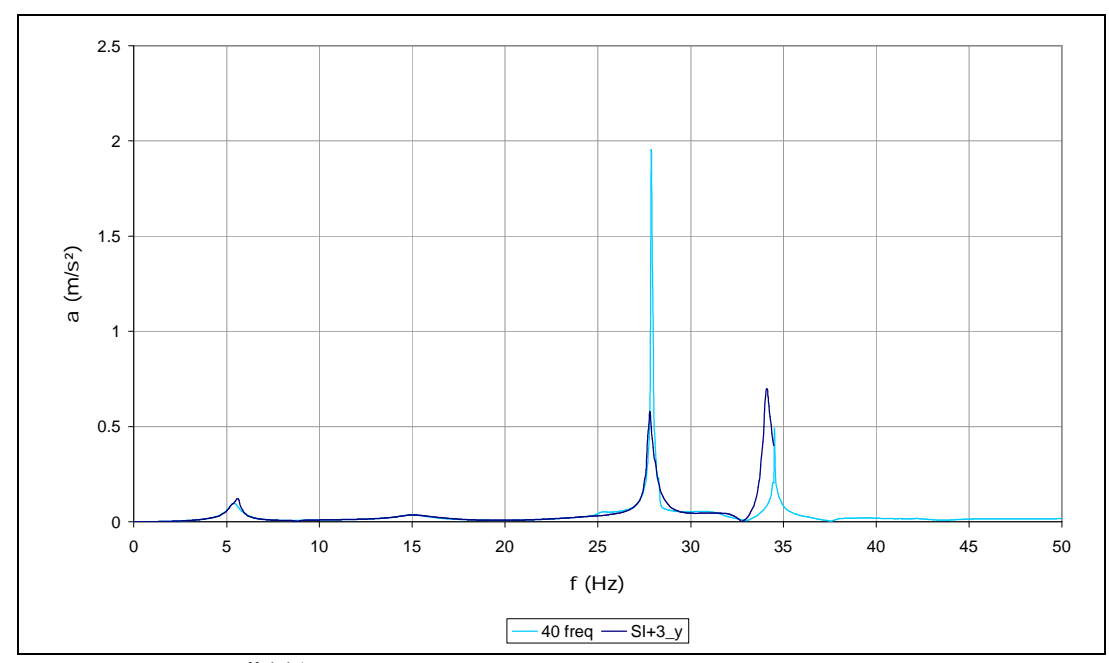

Figura 5.12 **-** *FTu*<sup>441</sup>, da caixa coletora,, mc(y), para os dois conjuntos de frequências de análise.

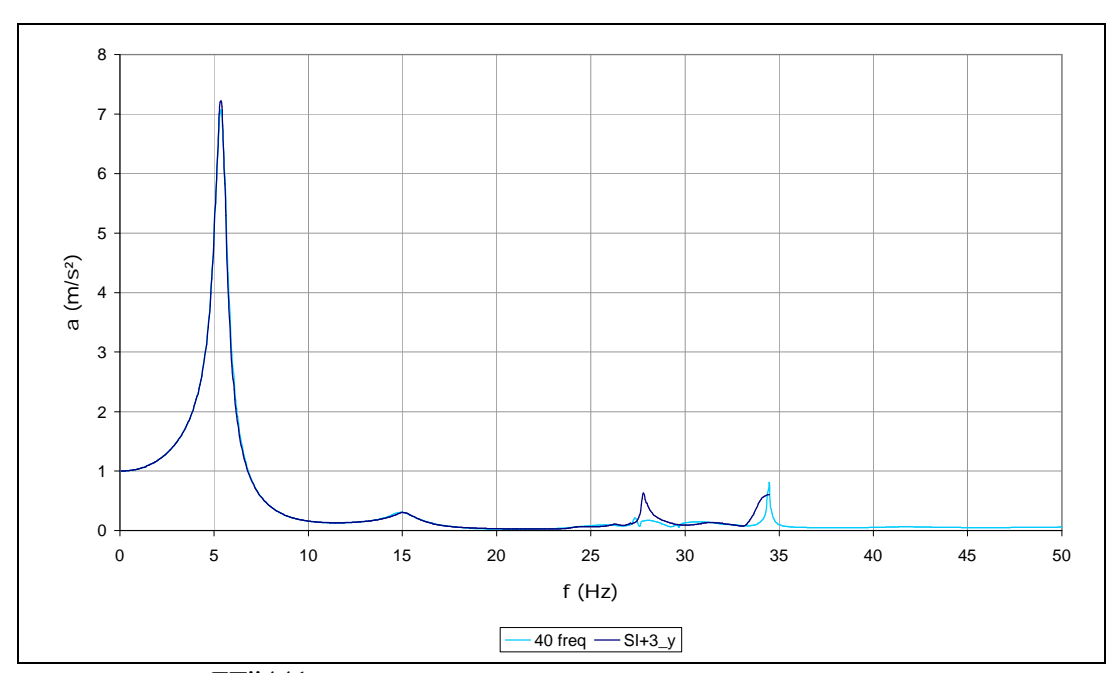

Figura 5.13 · *FTV*441, da caixa coletora, mc(y), para os dois conjuntos de frequências de análise.

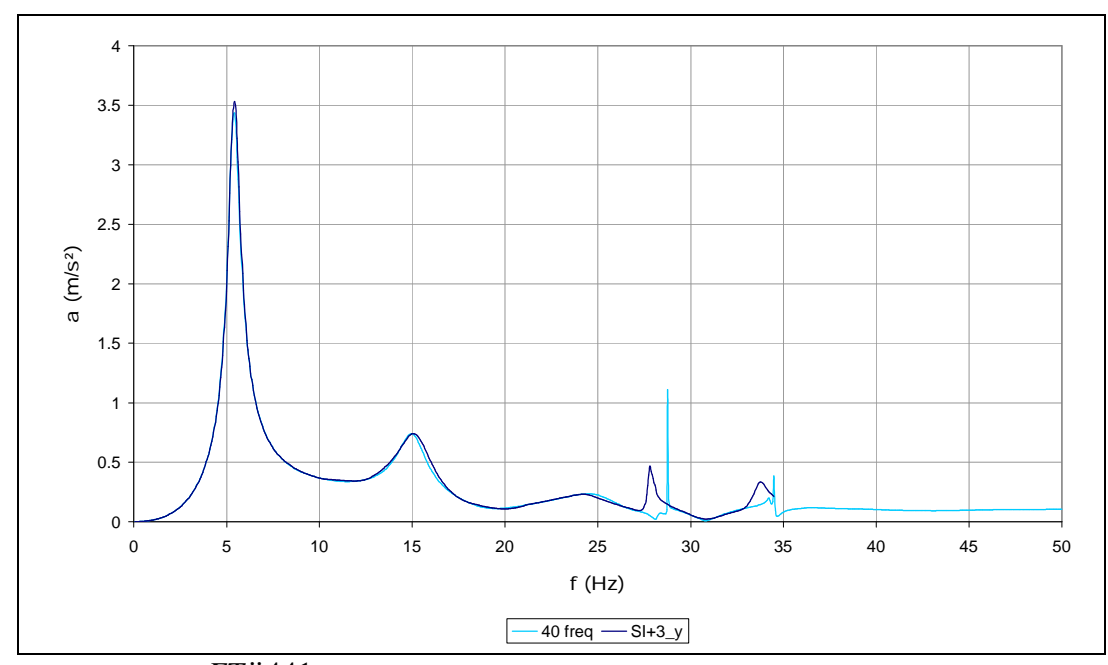

**Figura 5.14 -** *FTw*&&441, da caixa coletora, mc(y), para os dois conjuntos de freqüências de análise.

#### **5.5. Conclusões**

A utilização de um conjunto inicial de 40 freqüências de análise igualmente espaçadas, cobrindo o intervalo de  $1/(NΔ*t*)...1/(2Δ*t*)$ , pois a primeira freqüência de análise tem que ser a de número 1, Equação (3.11) equivalente à *Df*, Equação (3.10), mostra-se adequada para definição das freqüências naturais do sistema solo-estrutura sem utilização de um programa auxiliar. E, depois de definidos os picos das funções de transferência, a informação das freqüências correspondentes a esses picos mais três igualmente espaçadas entre elas é a melhor opção para definição do conjunto final e obtenção das respostas corrigidas.

O roteiro sugerido, portanto, pode ser aplicado com sucesso.